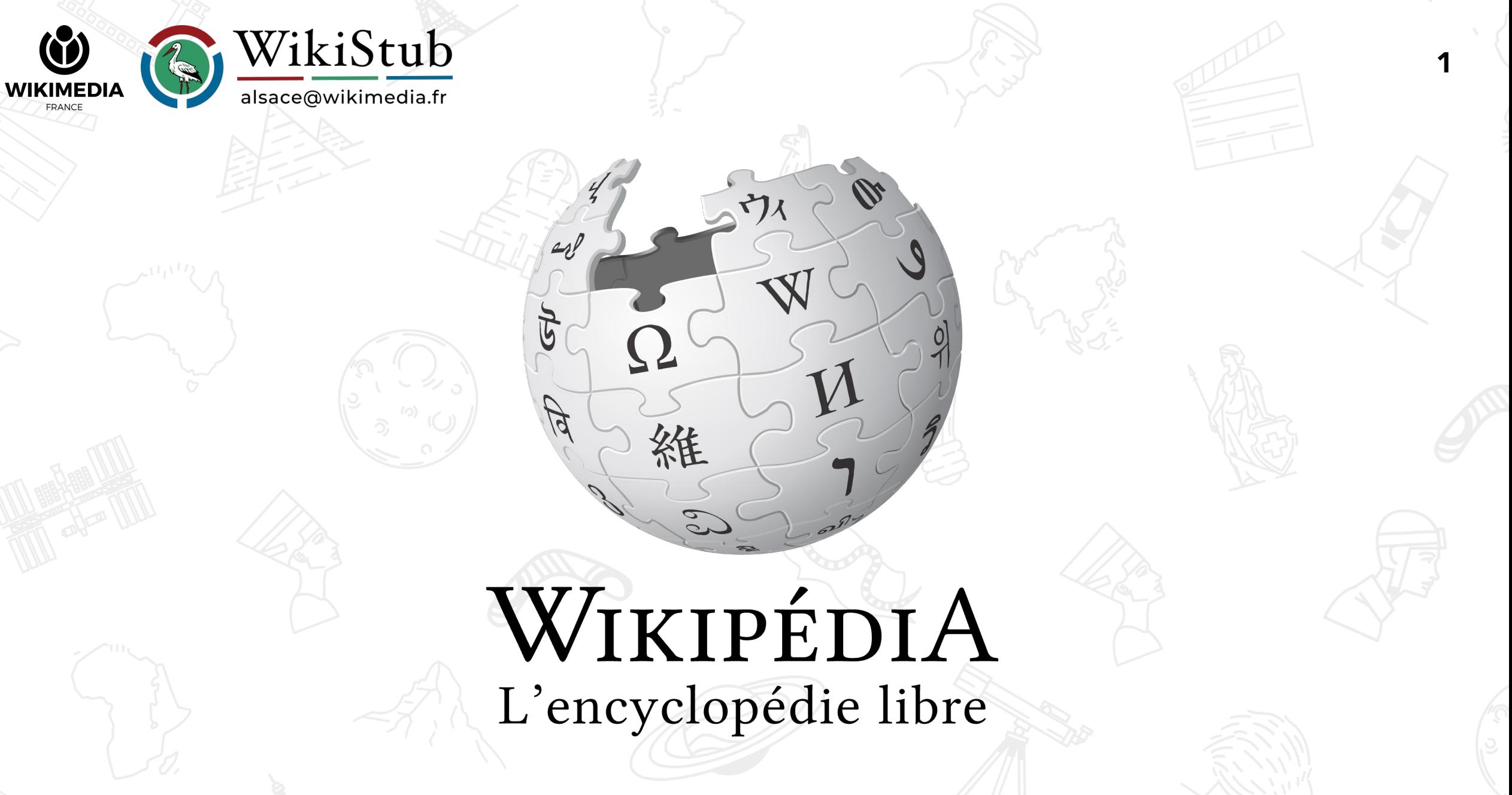

Sur le modèle des travaux de TsaagValren Par Mickaël Schauli. Reprend du contenu des pages d'aide de Wikipédia.

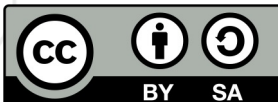

### Le principe wiki

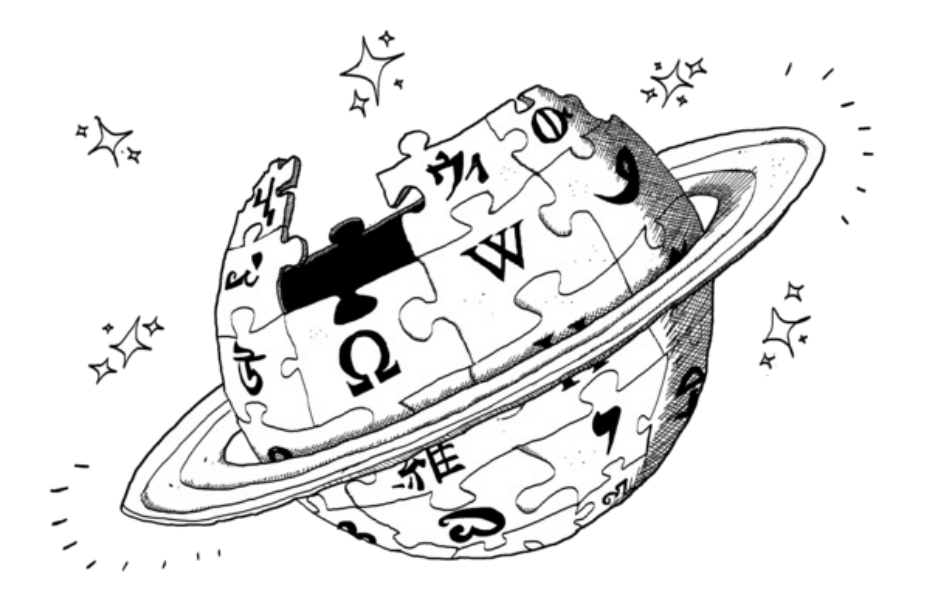

### Le principe wiki permet à plusieurs utilisateurs d'éditer un même site internet. C'est un site web collaboratif.

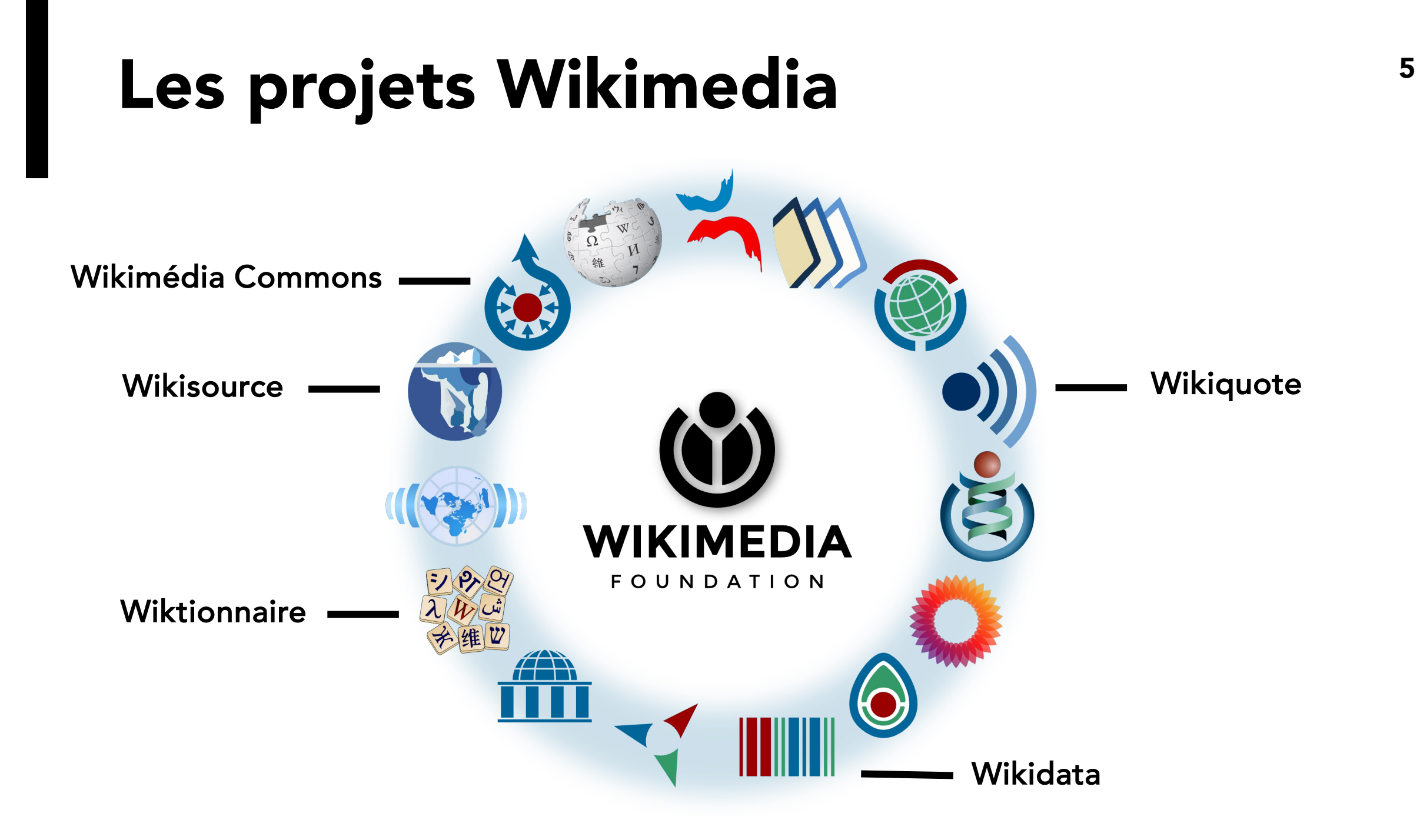

# Histoire de Wikipédia

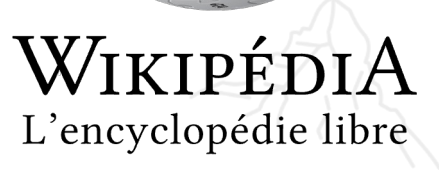

#### 2000 : Nupedia

Projet d'encyclopédie anglophone en ligne basé sur le wiki, avec relecture et validation 6

#### 15.01.2001 : Wikipedia en anglais

Lancement d'une encyclopédie en ligne sans validation, à titre d'expérience

#### 11.05.2001 : Wikipédia en français Ouverture aux contributions d'internautes francophones

12.2002 : Wiktionnaire Création du premier "projet frère" de Wikipédia, ou projet Wikimédia

2005 : 200 000 articles sur Wikipédia en français

2022 : 2 400 000 articles sur Wikipédia en français

### Wikipédia dans le monde

326 **VERSIONS** LINGUISTIQUES

2 MRD

DE CONNEXIONS D'APPAREILS UNIQUES

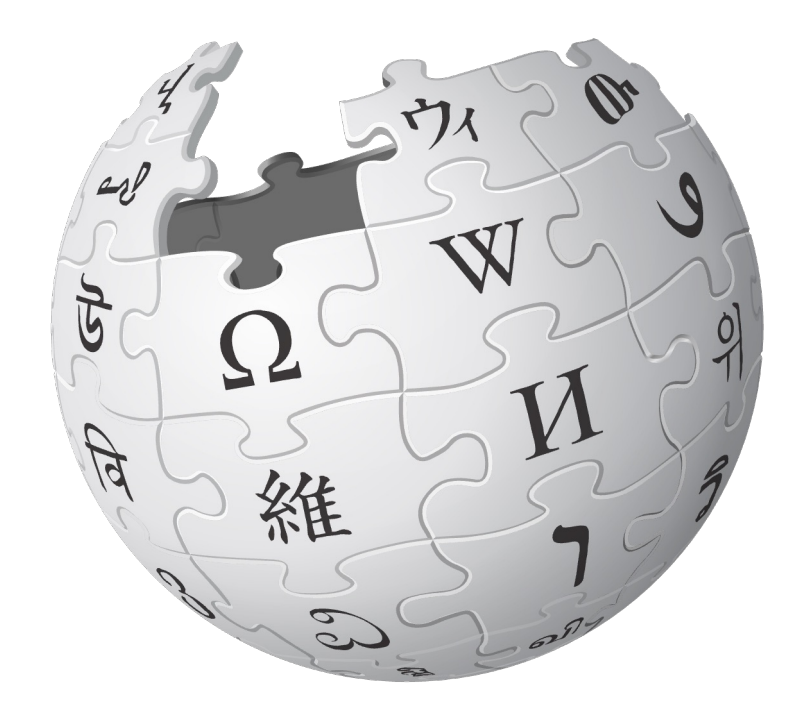

190 M

D'ARTICLES TOTAUX (SEPT. 2022)

14 M DE MODIFICATIONS EN SEPT. 2022

### Wikipédia en français

### 350

NOUVEAUX ARTICLES CHAQUE JOUR

## 17 000

CONTRIBUTEURS ACTIFS CHAQUE MOIS

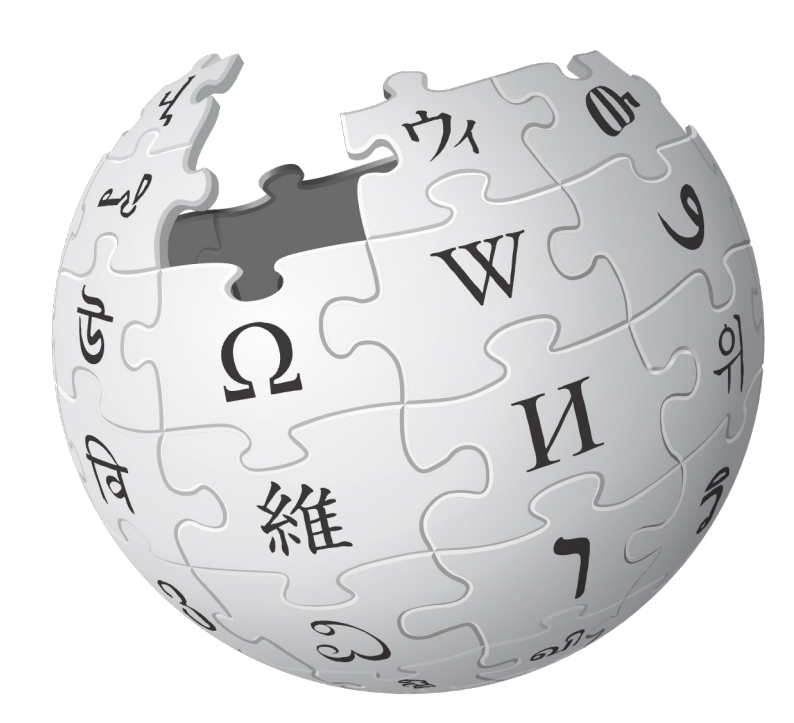

# 2,52 M

D'ARTICLES TOTAUX (MAI 2023)

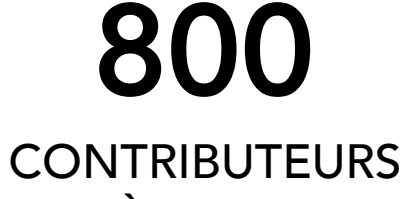

TRÈS ACTIFS

# 5 principes fondateurs

### Wikipédia est une encyclopédie

Qui ne contient pas de rumeurs, d'anecdotes, de "buzz" ou de publicité.

#### Wikipédia est publiée sous licence libre Qui autorise à en copier, modifier et distribuer

le contenu.

#### Wikipéd 3

Ses article parti pour

#### Wikipéd Politesse, consensus universel

4

Wikipédi 5

1

2

## Les licences libres

#### Contribuer à Wikipédia

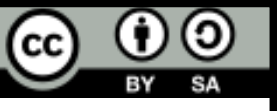

c'est placer ses travaux et contributions [sous une licence libre.](https://fr.wikipedia.org/wiki/Wikip%C3%A9dia:Licence_Creative_Commons_Paternit%C3%A9-Partage_des_Conditions_Initiales_%C3%A0_l%2527Identique_3.0_non_transpos%C3%A9)

#### Les licences de Wikipédia autorisent

: l'usage, l'étude, la modification, les créations dérivées, la redistribution.

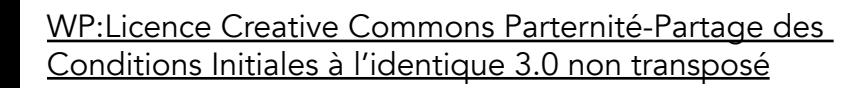

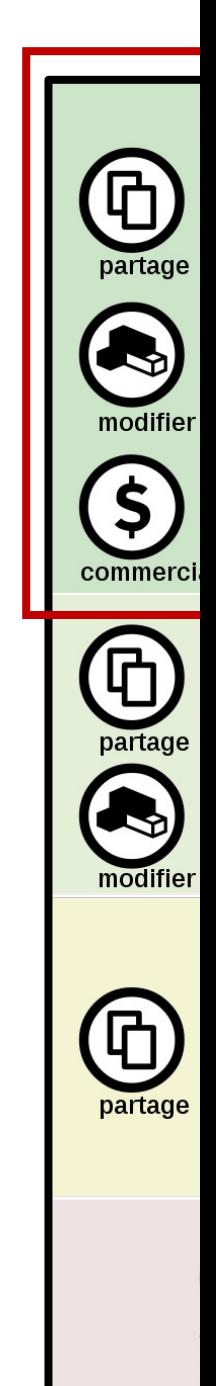

# **Quelle** fiabilité ?

Évaluer l'exactitude du contenu

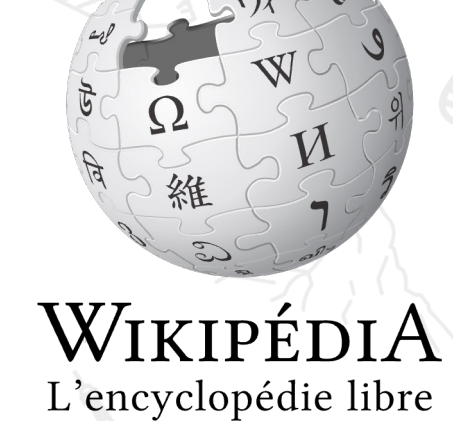

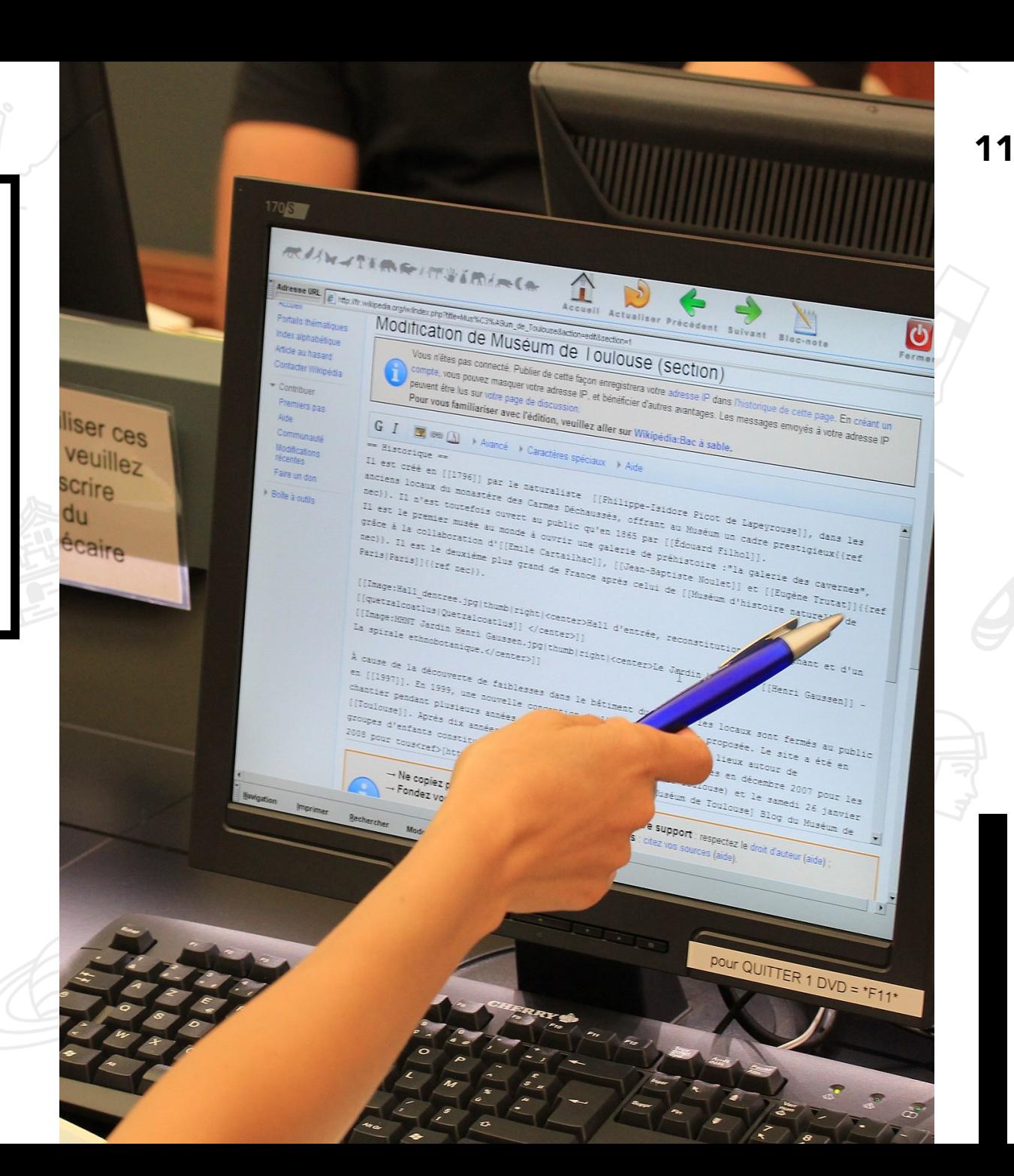

CC-BY-SA 4.0 PierreSelim CC-BY-SA 4.0 PierreSelim

## Juger la fiabilité

#### Lecteurs

La qualité d'un article se juge :

- Au nombre et à la qualité de ses sources (cf. sections « Notes et références », « Liens [e](https://fr.wikipedia.org/wiki/Wikip%C3%A9dia:Sources_fiables)xternes » et « bibliographie ».)
- Chaq article de la plus l

• À la présence de bandeaux d'avertissement.

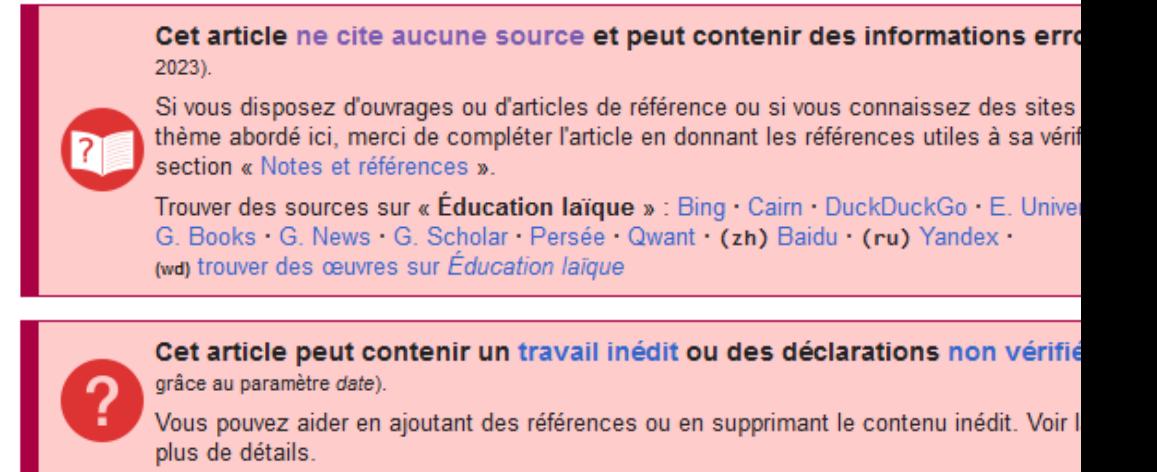

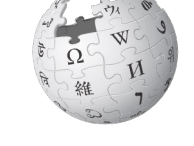

WP:Sources fiables

## Articles labellisés

#### Tout contributeur peut demander une labellisation

Tout article de Wikipédia peut être proposés à une procédure de labellisation, par tout bénévole de l'encyclopédie. Un article proposé au label doit être neutre, sourcé par des références fiable illustré au possible, et correctement mis en forme.

Le label est accordé post-relecture par les pairs Le label est accordé ou non au terme d'un vote, dont la durée s'étend sur deux semaines ou un mois.

### Ces articles figurent en page d'accueil de Wikipédia

Les articles présentes sur cette page d'accueil sont ceux qui ont réussi la procédure de vote pour l'obtention du label de bon artic ou d'article de qualité. Les thèmes des articles représentés sur la page d'accueil de Wikipédia reflètent les centre d'intérêts des bénévoles qui les ont rédigés.

# Admissibilité des articles

Créer un nouvel article sur Wikipédia

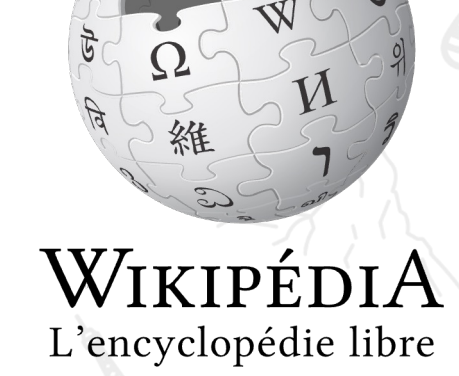

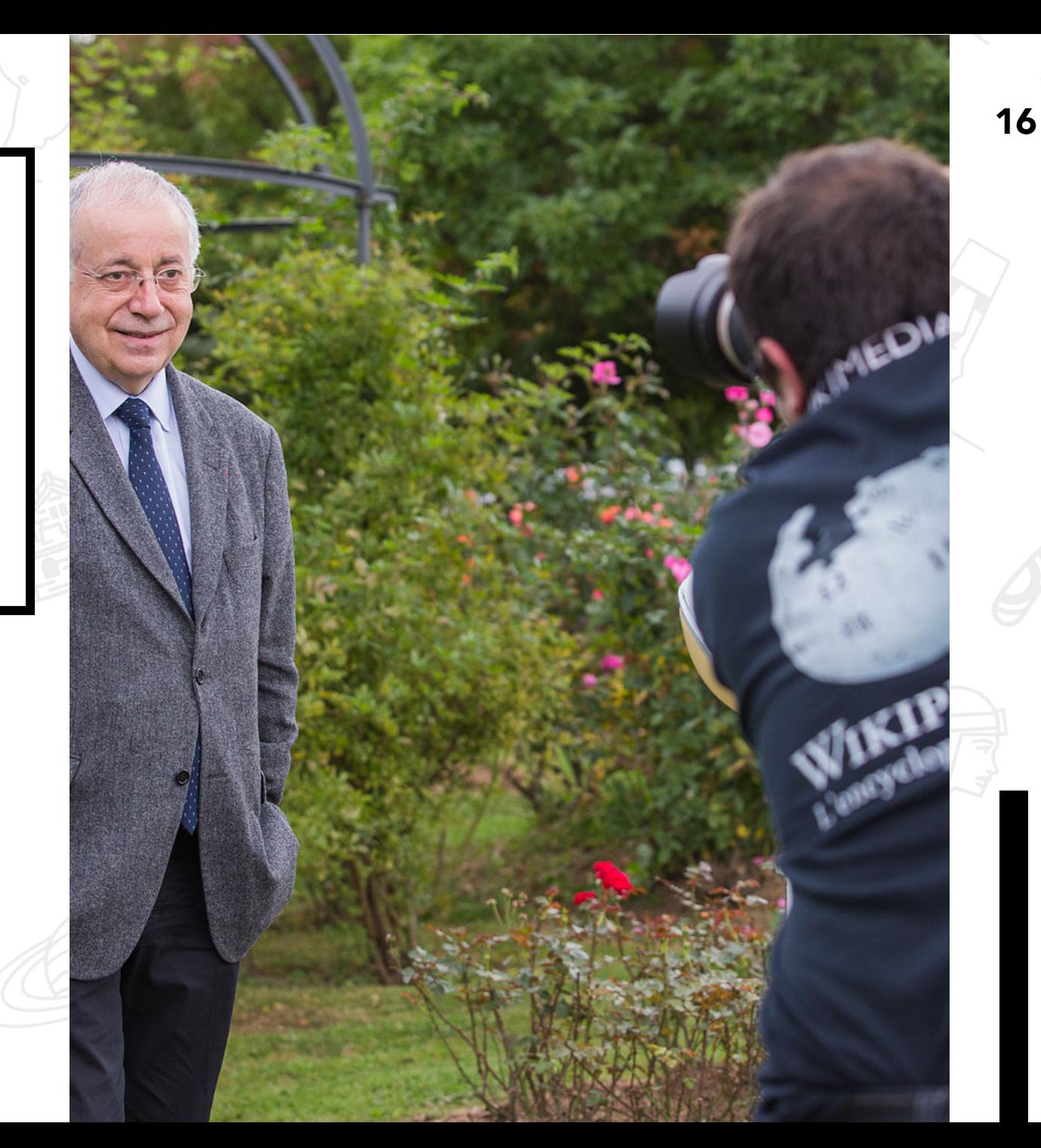

CC-BY-SA 4.0 Ctruongngoc

CC-BY-SA 4.0 Ctruongngoc

### Critères d'admissibilité

#### Notoriété

Le sujet doit être notoire (cité dans une encyclopédie de référence ou l'objet principal d'un ouvrage publié à compte d'éditeur ou de deux articles espacés d'au moins 2 ans).

Les nouv créés pour

Toute **c** 

#### Pérennité

Le sujet doit être présent dans des sources centrés et indépendantes au moins sur deux ans (règle dite « des deux ans »).

Inde

Il est très propos de travail i

### Doute d'admissibilité ? <sup>18</sup>

En cas de doute concernant l'admissibilité d'un article créé sur Wikipédia :

- Une suppression immédiate peut être effectuée par les admins et demandée par les patrouilleurs.
- Un débat d'admissibilité peut être lancé par toute personne contribuant à Wikipédia.
- Toute demande de réouverture d'un débat d'admissibilité doit s'appuyer sur des sources solides, fiables et pérennes.

Il vaut mieux éviter de créer des articles sur Wikipédia si leur admissibilité est douteuse.

Un article supprimé au terme d'un débat d'admissibilité ne peut plus être recréé dans l'encyclopédie.

# Maintenance et patrouille

Au cœur de la vie wikipédienne

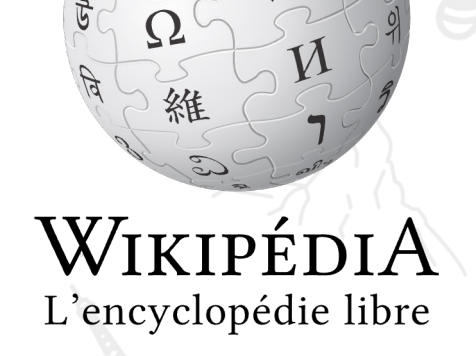

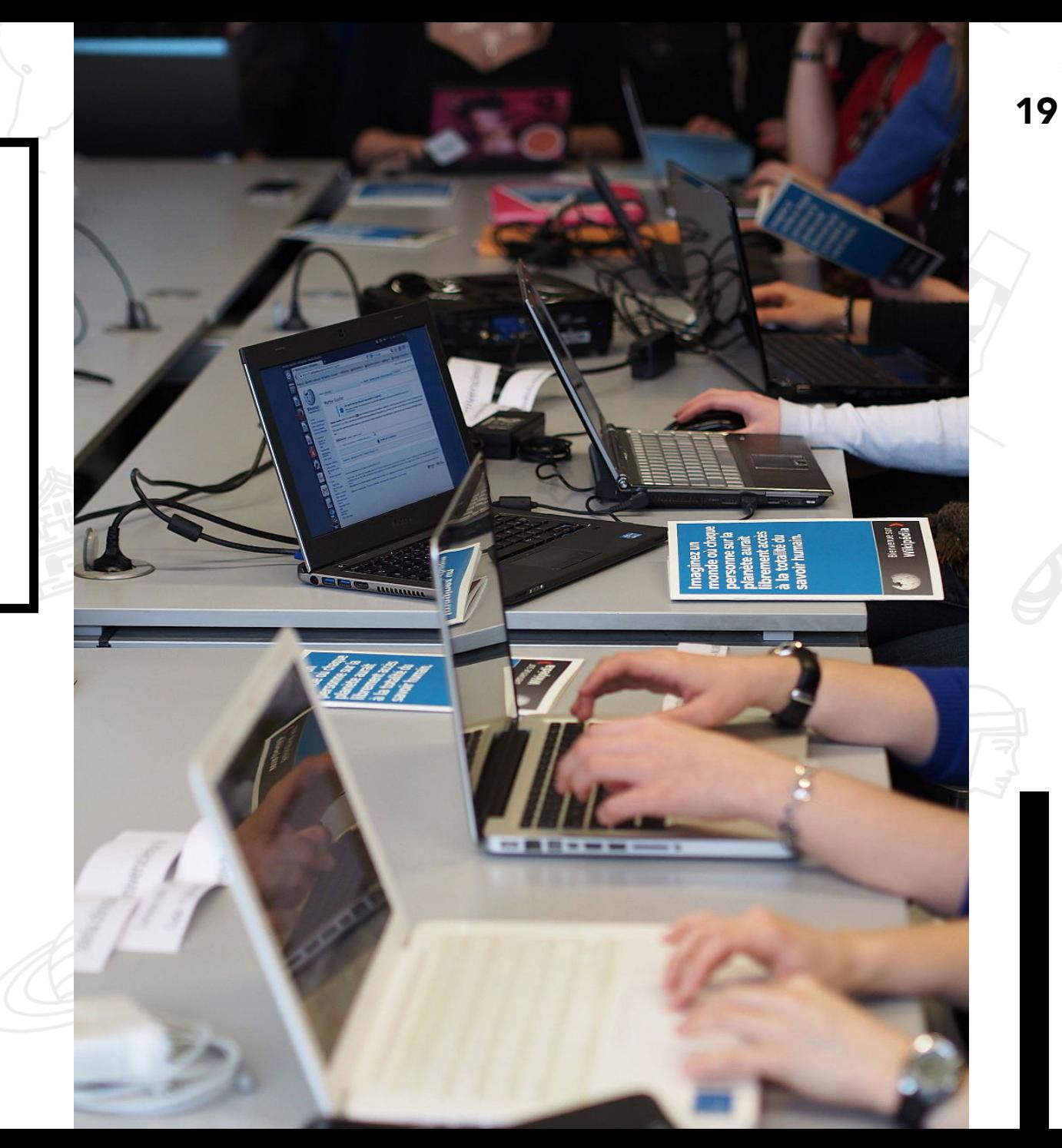

### Qui décide sur Wikipédia ?

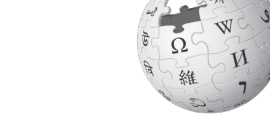

La hiérarchie sur l'encyclopédie

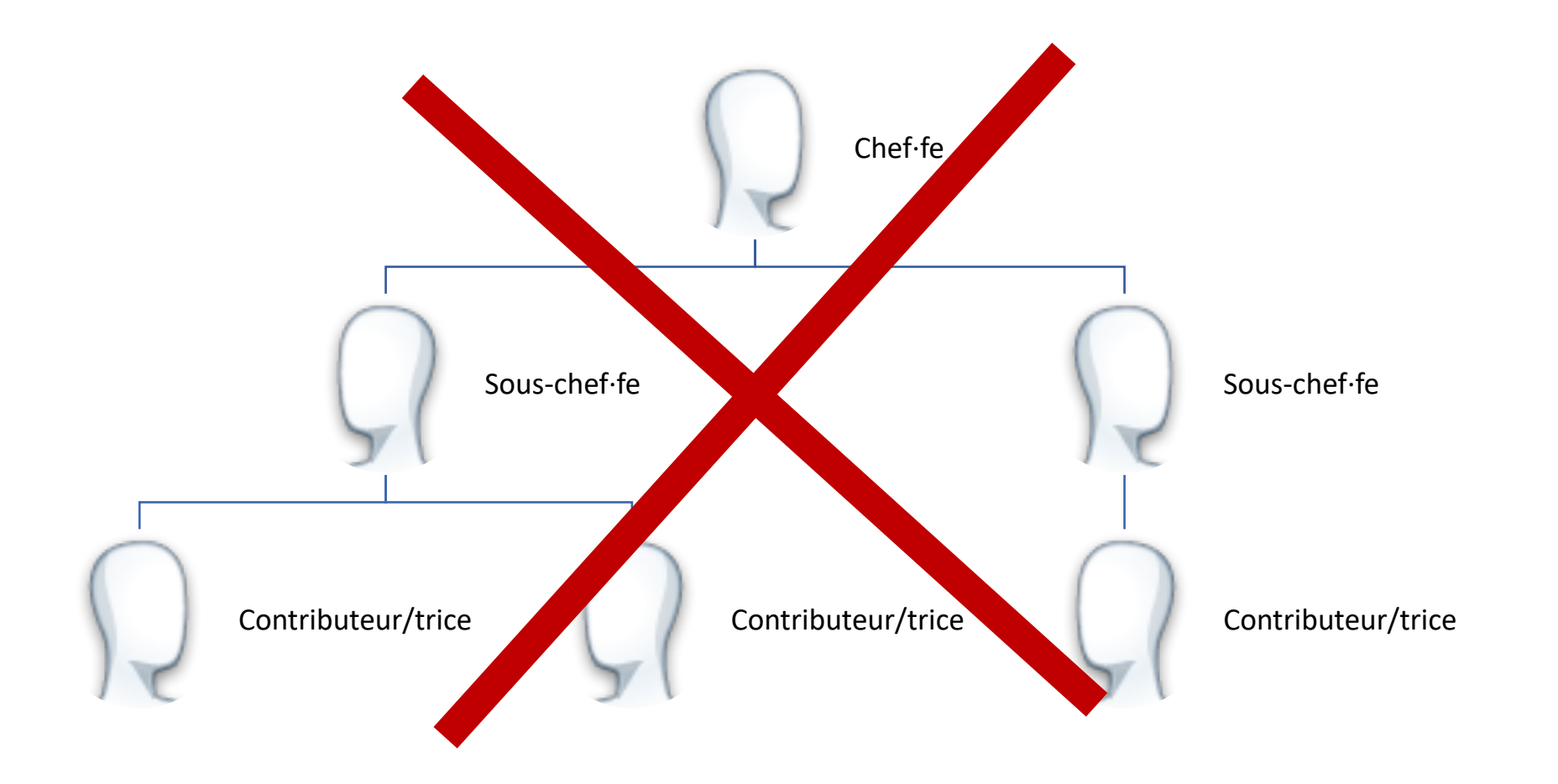

## Qui décide sur Wikipédia ?

La hiérarchie sur l'encyclopédie

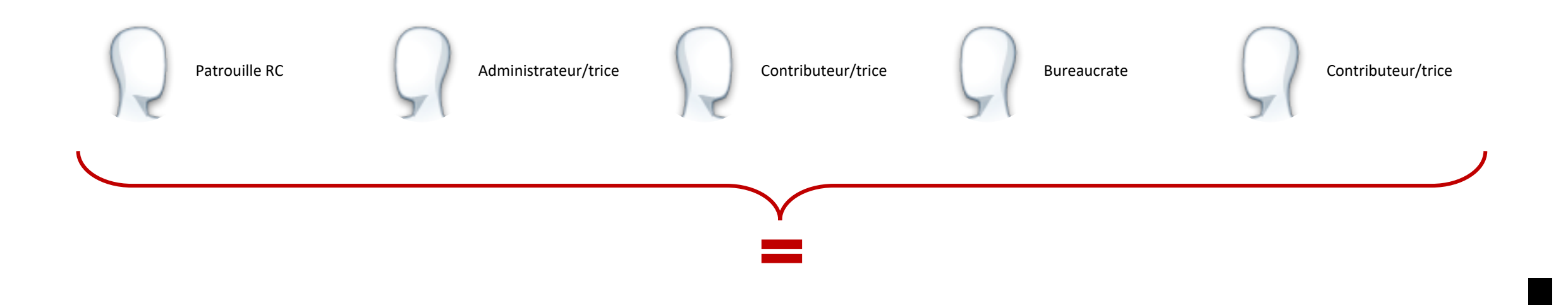

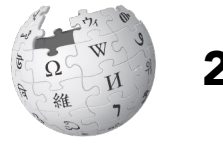

## Administrateurs / trices

#### Au nombre de 149 en mai 2023

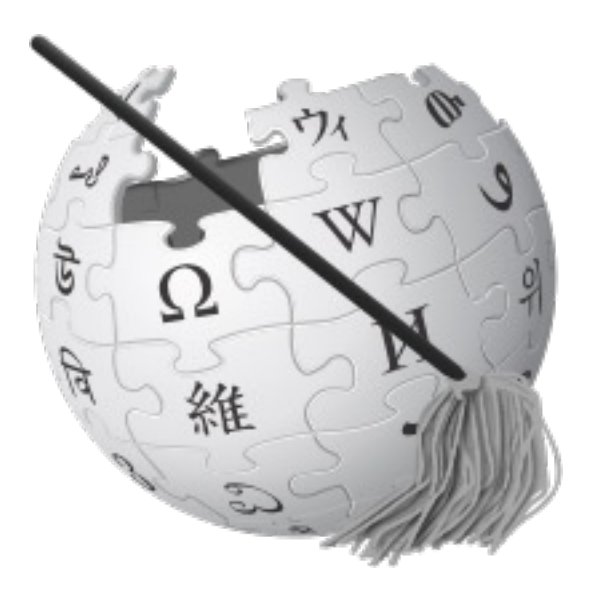

Supprimer d en écriture,

 $\mu$ 

WP:ADMIN

### Patrouille RC

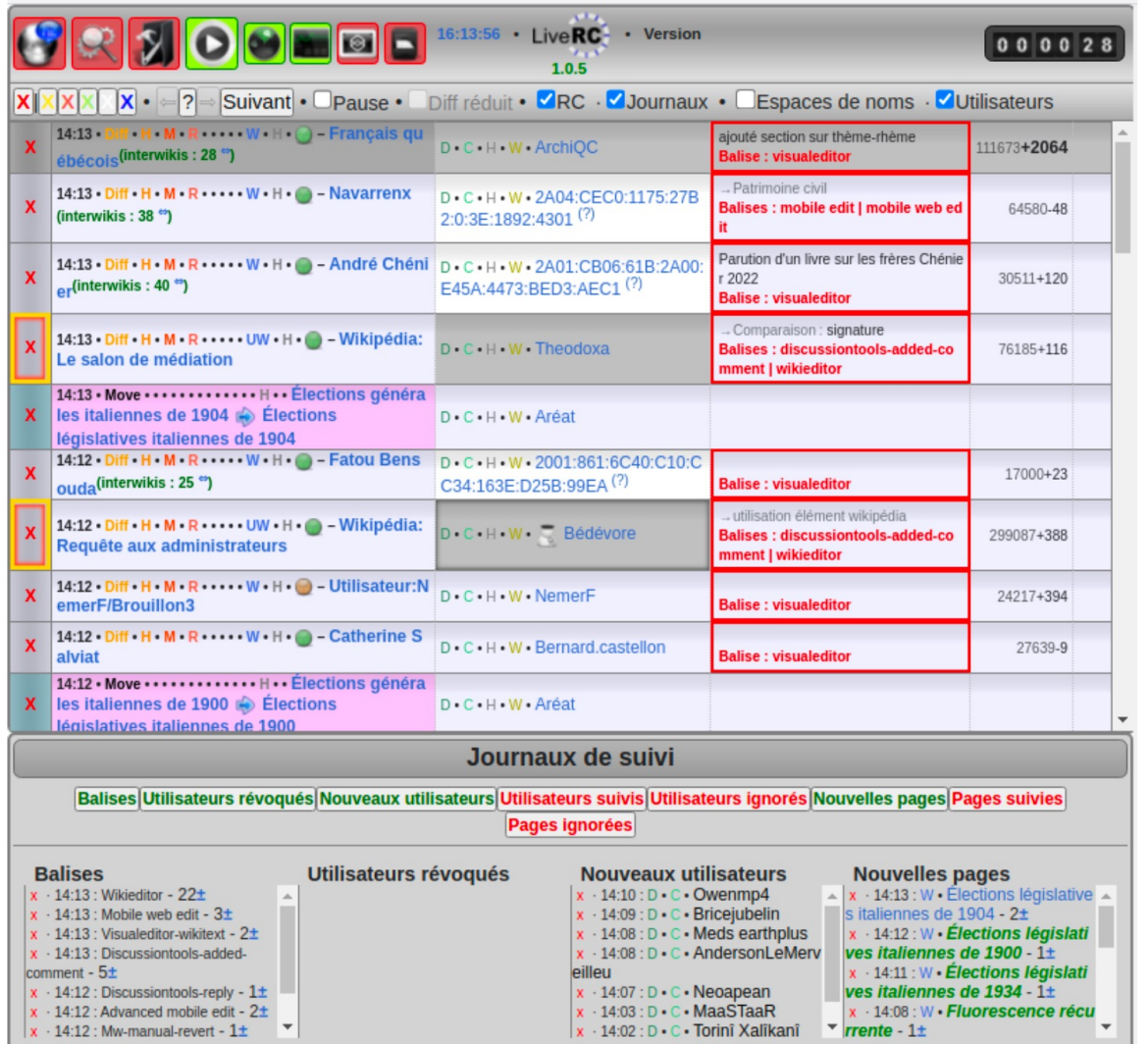

permet d  $\overline{a}$ 

de vérifie modifie cont

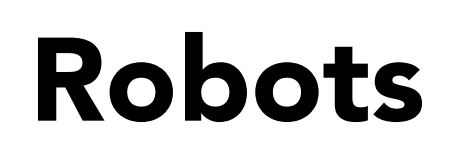

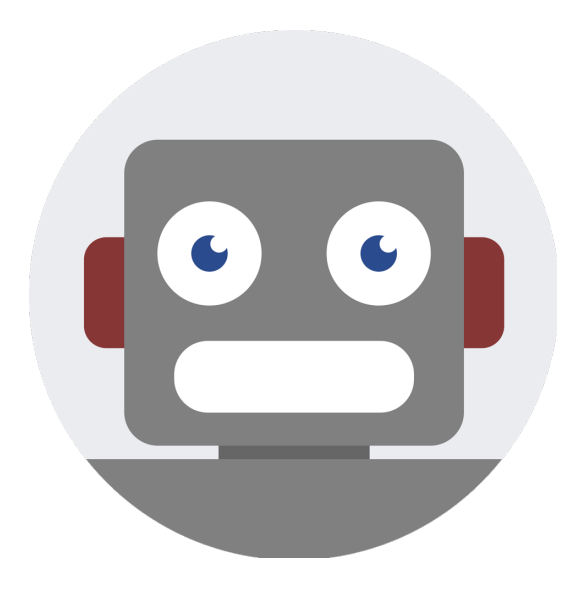

les van

tá

mise à jour

WP:Bot

# Bien utiliser Wikipédia

Pour en tirer le maximum

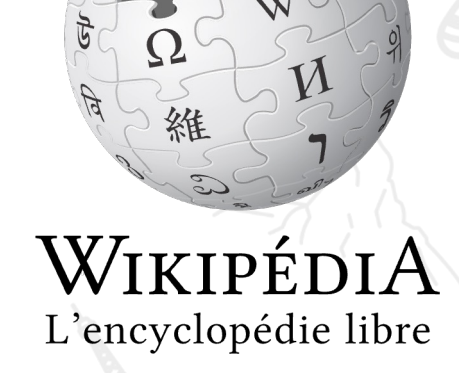

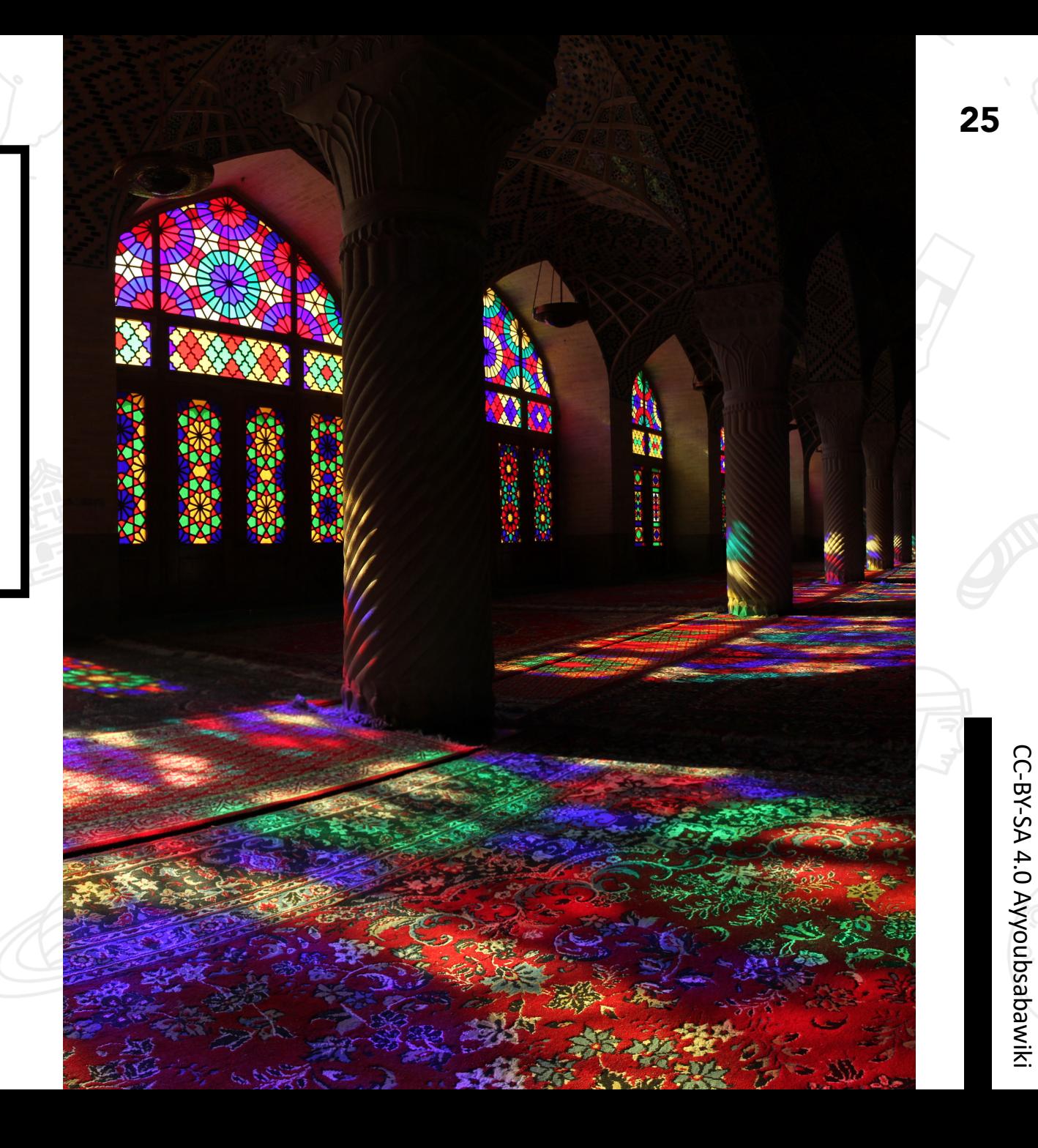

CC-BY-SA 4.0 Ayyoubsabawiki

### Page d'accueil

#### Bienvenue sur Wikipédia

**Accueil Discussion** 

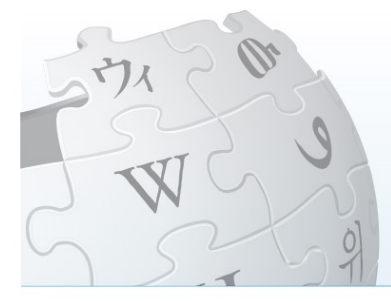

Wikipédia L'encyclopédie libre que vous pouvez améliorer

#### ARTICLE LABELLISÉ DU JOUR

Le Frison (frison occidental : Frysk Hynder, néerlandais : Fries) est une race de chevaux de selle et de chevaux carrossiers originaire de la Frise, une province des Pays-Bas dont il tire son nom. Il porte toujours une robe noire, d'où son surnom, « la perle noire ». Bien que des origines anciennes lui soient souvent prêtées, ce cheval de prestige est réellement défini lors de la constitution de son registre généalogique sous l'impulsion de l'aristocratie frisonne en 1879, dans le contexte

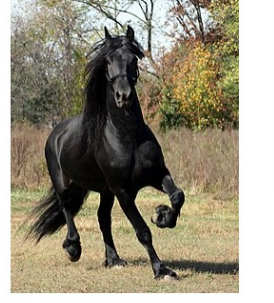

d'une affirmation d'identité régionale. Il est ensuite menacé de disparition, en raison de l'engouement pour le cheval de trait lourd à la fin du xix<sup>e</sup> siècle. Il retrouve la popularité à la fin du xx<sup>e</sup> siècle, au point que le cheptel d'environ 60 000 têtes en 2012 s'est diffusé vers une cinquantaine de pays.

En plus de sa robe noire, le Frison se caractérise par son modèle baroque, influencé par les chevaux ibériques. Tous les Frison actuels descendent d'un

**Version pour appareil mobile Accueil de la** 

communauté

**Principes fondateurs Comment** contribuer? **Portails thématiques** 

Sommaire de l'aide **Poser une question** 

#### PRÉSENTATION

Wikipédia est un projet d'encyclopédie collective en ligne, universelle, multilingue et fonctionnant sur le principe du wiki. Ce projet vise à offrir un contenu librement réutilisable, objectif et vérifiable, que chacun peut modifier et améliorer.

Wikipédia est définie par des principes fondateurs. Son contenu est sous licence Creative Commons BY-SA. II peut être copié et réutilisé sous la même licence, sous réserve d'en respecter les conditions. Wikipédia fournit tous ses contenus gratuitement, sans publicité, et sans recourir à l'exploitation des données personnelles de ses utilisateurs.

Les rédacteurs des articles de Wikipédia sont bénévoles. Ils coordonnent leurs efforts au sein d'une

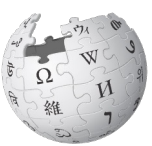

 $\overline{X}_{A}$  329 langues  $\vee$ 

Voir le texte source Voir l'historique Outils v Lire

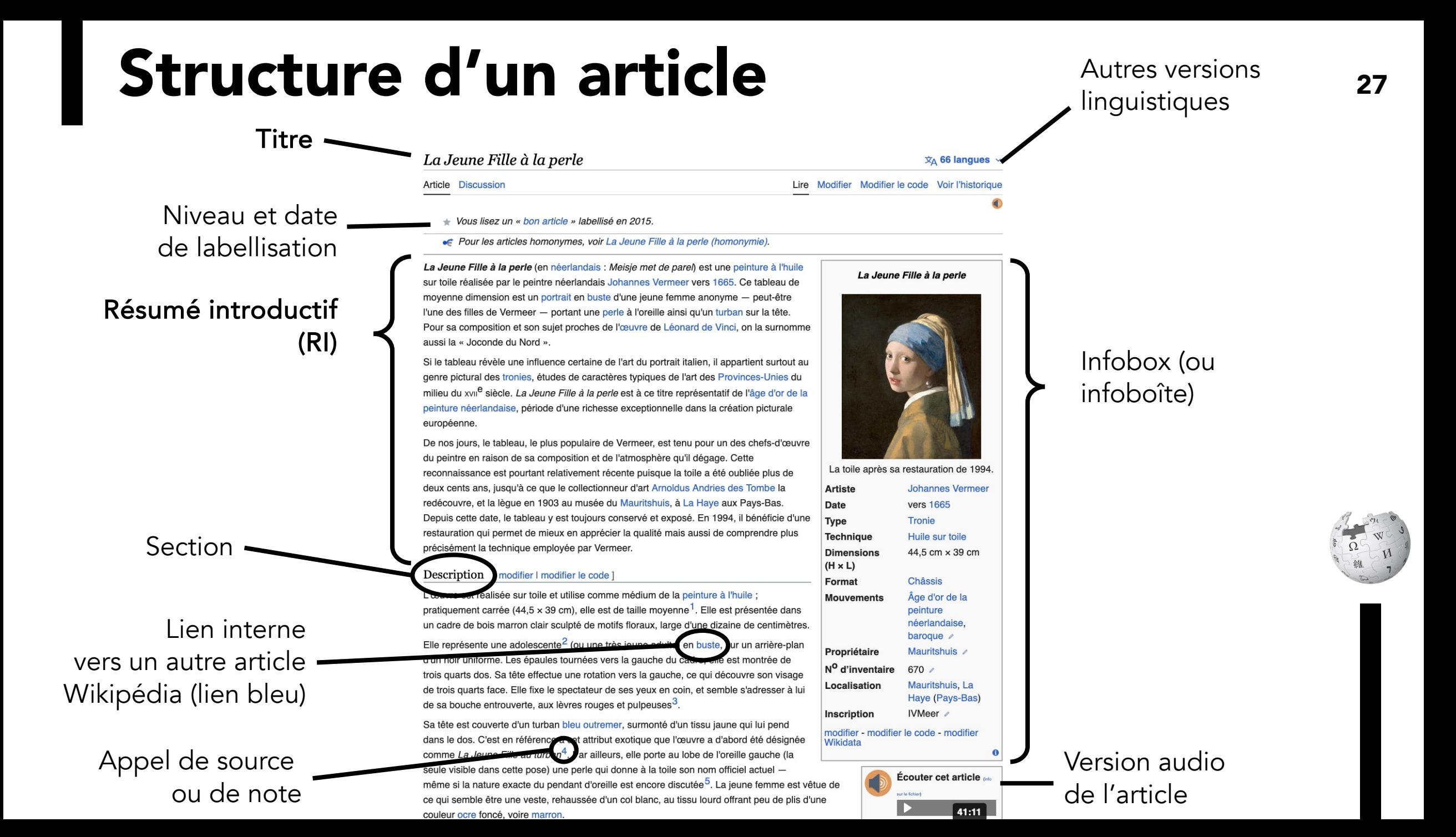

### Barre de menu supérieure

Créer un compte Se connecter  $\bullet\bullet\bullet$ 

**Discussion** Article

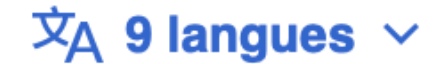

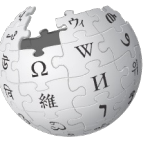

Modifier le code Voir l'historique Lire **Modifier** Outils  $\sim$ 

### Barre de menu latérale

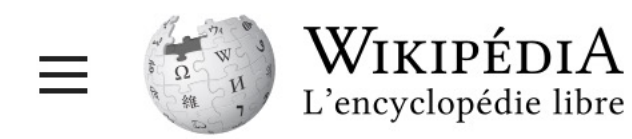

Menu principal [masquer]

**Accueil** 

Portails thématiques

Article au hasard

Contact

Contribuer

Débuter sur Wikipédia

Aide

Communauté

**Modifications récentes** 

Faire un don

Langues

Sur cette version linguistique de Wikipédia, les liens interlangues sont placés en haut à droite du titre de l'article. Aller en haut.

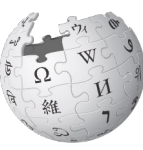

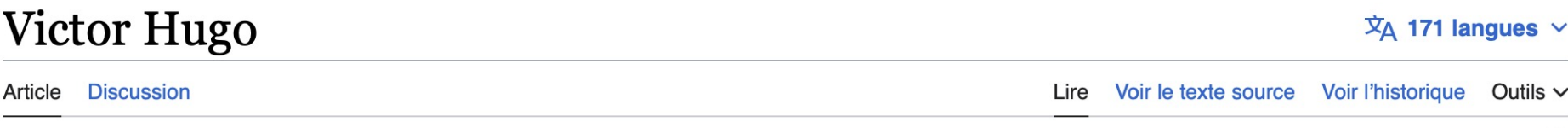

- Vous lisez un « bon article » labellisé en 2008.
- Pour les articles homonymes, voir Hugo, Famille Hugo et Victor Hugo.

Victor Hugo est un poète, dramaturge, écrivain, romancier et dessinateur romantique français, né le 26 février 1802 (7 ventôse an X) à Besançon et mort le 22 mai 1885 à Paris. Il est considéré comme l'un des plus importants écrivains de la langue française. Il est aussi une personnalité politique et un intellectuel engagé qui a eu un rôle idéologique majeur et occupe une place marquante dans l'histoire des lettres françaises au xix<sup>e</sup> siècle.

Au théâtre, Victor Hugo s'est imposé comme un des chefs de file du romantisme français en présentant sa conception du drame romantique dans les préfaces qui introduisent Cromwell en 1827, puis Hernani en 1830, qui sont de véritables manifestes, puis par ses autres œuvres dramatiques, en particulier Lucrèce Borgia en 1833 et Ruy Blas en 1838.

Son œuvre poétique comprend plusieurs recueils de poèmes lyriques, dont les plus célèbres sont Odes et Ballades paru en 1826, Les Feuilles d'automne en 1831 et Les Contemplations en 1856. Victor Hugo est aussi un poète engagé contre Napoléon III dans Les Châtiments, paru en 1853, et un poète épique dans La Légende des siècles, publié de 1859 à 1883.

Comme romancier, il a rencontré un grand succès populaire, d'abord avec Notre-Dame de Paris en 1831, et plus encore avec Les Misérables en 1862.

Son œuvre multiple comprend aussi des écrits et discours politiques, des récits de voyages, des recueils de notes et de mémoires, des commentaires littéraires, une correspondance abondante, près de quatre mille dessins dont la plupart réalisés à l'encre, ainsi que la conception de décors intérieurs et une contribution à la photographie.

#### **Victor Hugo**

Outils  $\vee$ 

А

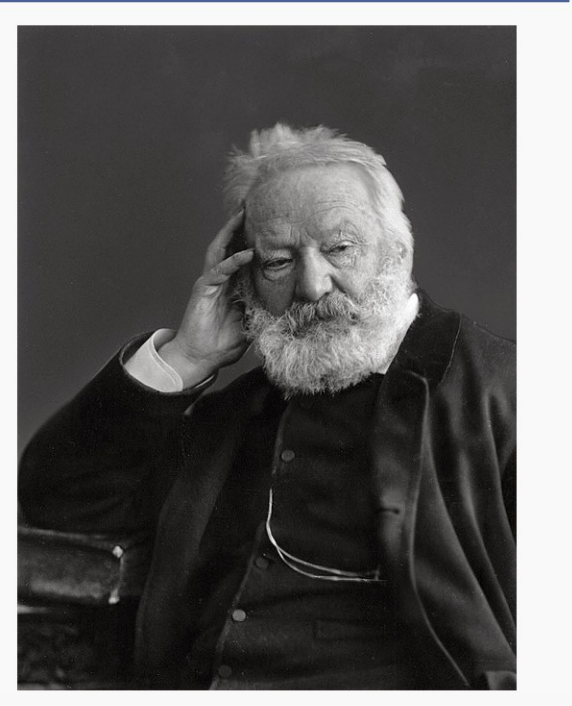

Portrait de Victor Hugo par Nadar (vers 1884).

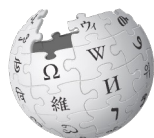

#### **Références**

Laffont, 1985, 1270 p. (ISBN 2-221-04689-7), p. 1154.

- 145. *† Vide p. 536 dans La vieillesse : essai*, t. 2, 1970.
- 146. ↑ Delphine Gleizes, L'œuvre de Victor Hugo à l'écran: des rayons et des ombres & [archive] p. 215 Presses de l'Université de Laval, 2005 (ISBN 978-2-7637-8240-9).
- 147. ↑ Myriam Roman: Un romancier non romanesque : Victor Hugo & [archive].
- 148. *↑* Josette Acher, Anne Ubersfeld, Guy Rosa : [Lire Les Misérables] chez Corti, 1985; p. 206 et suiv. (ISBN 978-2-7143-0086-7).

<u>ו די ווייטטו דועשט, בטט ווווסטומטוס, וזטנטט טנדוטווטטט טט ט, טנדו, דוטטמ, ו מוזט, דוטטטו</u>

- 149. 1 « Correspondance de Victor Hugo » & [archive], sur Wikisource (consulté le 20 avril 2017).
- 150. Î E. et J. de Goncourt, Journal, Tome I, Paris, R. Laffont, 1989, 1218 p. (ISBN 978-2-221-05527-4), p. 808.
- 151. ↑ Josette Acher, Anne Ubersfeld, Guy Rosa : [Lire Les Misérables] chez Corti, 1985; p. 207 (ISBN 978-2-7143-0086-7).
- 152. ↑ Max Poty, dans Monstres et dé-monstres métaphoriques de la planète Hugo & [archive] analyse la présence de la monstruosité dans le roman hugolien notamment dans L'Homme qui rit et dans Les travailleurs de la mer.
- 153. ↑ Alain Rey, Dictionnaire historique de la langue française, p. 2720
- 154. ↑ Pierre Laforgue, Hugo, romantisme et révolution & [archive] Presses Univ. Franche-Comté, 2001 (ISBN 978-2-84627-040-3).
- 290. 1<sup>a b c et d</sup> « Victor Hugo et le cinéma » [N] [archive], sur L'express, 15 février 2012
- 291. Î « Notre-Dame de Paris : des frères Lumière à Jean-Jacques Annaud, quand la cathédrale inspire le cinéma » [Merchive], sur Connaissance des arts, 15 avril 2021
- 292. Î « Notre-Dame de Paris vue par le cinéma »  $\mathbb{Z}$  [archive], sur Cnews, 16 avril 2019
- 293. ↑ Mireille Gamel, « L'homme qui rit à l'écran » [Z [archive], sur Groupe Hugo
- 294. 1<sup>a et b</sup> Violaine Anger, « Victor Hugo, scénariste de blockbusters opératiques ? » & [archive], sur Opéra national de Paris, 2 mai 2016
- 295. Î a et b Violaine Anger, « Victor Hugo et le livret d'opéra » Marchivel, sur Groupe Hugo
- 296. 1<sup>a b c d et e</sup> Violaine Anger, « La mélodie française et Victor Hugo : éléments pour une synthèse impossible » L' [archive], sur Groupe Hugo
- 297. Î « Hugo en musique » [Z [archive], sur Société des Amis de Victor Hugo
- 298.  $\uparrow$  (en) « 'Joker', 'The Man Who Laughs' and the Birth of a Villain »  $\circ$ ' [archive], sur The Hollywood Reporter, 3 octobre 2019
- 299. ↑ (en) « Conrad Veidt Joker: How Batman Villain Was Inspired by Silent Film "The Man Who Laughs' » [2] [archive], sur Newsweek, 7 octobre 2019
- 300. ↑ « Marvel Classics Comics (Marvel 1976) » & [archive], sur Bedetheque

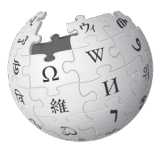

#### Voir aussi

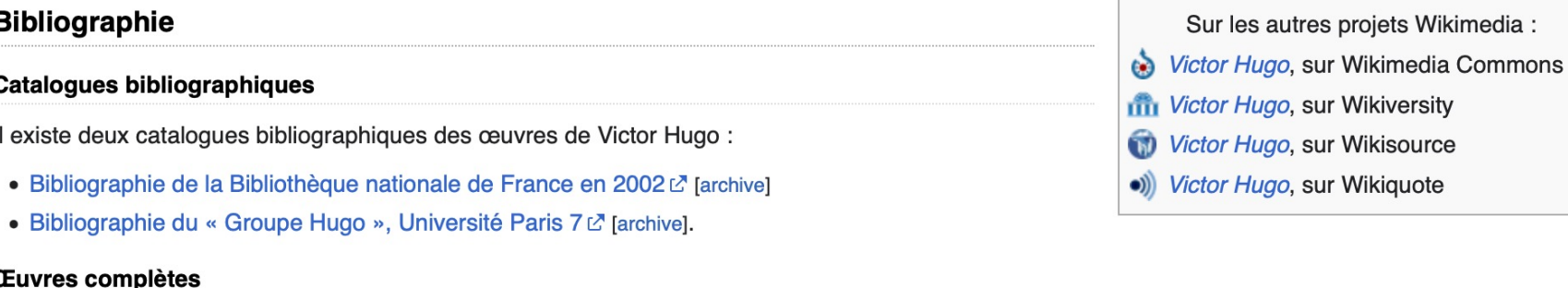

- 1880-1892 : Édition Hetzel Albert Quantin, dite « ne varietur ». Œuvres complètes de Victor Hugo. Édition définitive d'après les manuscrits originaux. - J. Hetzel et Cie; A. Quantin, 1880-1889. - 48 vol. in--8°. I. Poésie (16 vol.) - II. Philosophie (2 vol.) - III. Histoire (3 vol.) - IV. Voyages (2 vol.) - V. Drame (5 vol.) - VI. Roman (14 vol.) - VII. Actes et paroles (4 vol.) - VIII Œuvres diverses (2 vol.)
- 18??-1880 : Éditions Rouff. L'Œuvre de Victor Hugo. Édition populaire, 227 vol. in-32.
- 1904-1952 : Éditions Ollendorff et Albin Michel, dite « de l'imprimerie nationale » Œuvres complètes de Victor Hugo, P. Ollendorff : Albin Michel : Imprimerie nationale, 1902-1952, 45 vol. – Portraits, planches en noir et en couleurs, fig. fac-similés, couvertures imprimées. Éditeurs intellectuels successifs : Paul Meurice (1904-1905), Gustave Simon (1905-1928) et Cécile Daubray (1933-1952). Édition critique, avec pour la première fois la Correspondance de Victor Hugo ainsi que de nombreux textes inédits.
- 1967-1970 : Édition chronologique Massin, au Club Français du livre Œuvres complètes de Victor Hugo : édition chronologique publiée sous la direction de J. Massin. Club Français du Livre, 1967-1970, 18 vol.
- 1985 : Collection « Bouguins » aux éditions Robert Laffont. Textes proches de l'édition Massin et revus pour le centenaire de la mort de Hugo. Œuvres complètes de Victor Hugo dirigée par Jacques Seebacher et Guy Rosa ; en collaboration avec le Groupe inter-universitaire de travail sur Victor Hugo-Paris VII, Robert Laffont, 15 vol.

#### Sources d'époque

• Adèle Foucher (Adèle Hugo), Victor Hugo raconté par un témoin de sa vie, Paris, Bruxelles, Leipzig, Librairie internationale A. Lacroix, Verboeckhoven & Cie, éditeurs, 2 t. in-8°, 1863

Remarque : C'est l'édition originale des souvenirs réunis par Adèle Hugo. Elle est préférable à l'édition bruxelloise publiée l'année précédente, parce qu'elle est moins fautive et qu'elle comporte quelques additions. Quoique Victor Hugo se soit toujours défendu d'avoir participé à la rédaction de ce livre, on sait qu'il lui apporta un soutien actif, sinon, même, a-t-il rédigé quelques passages.

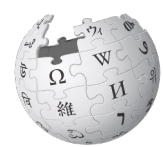

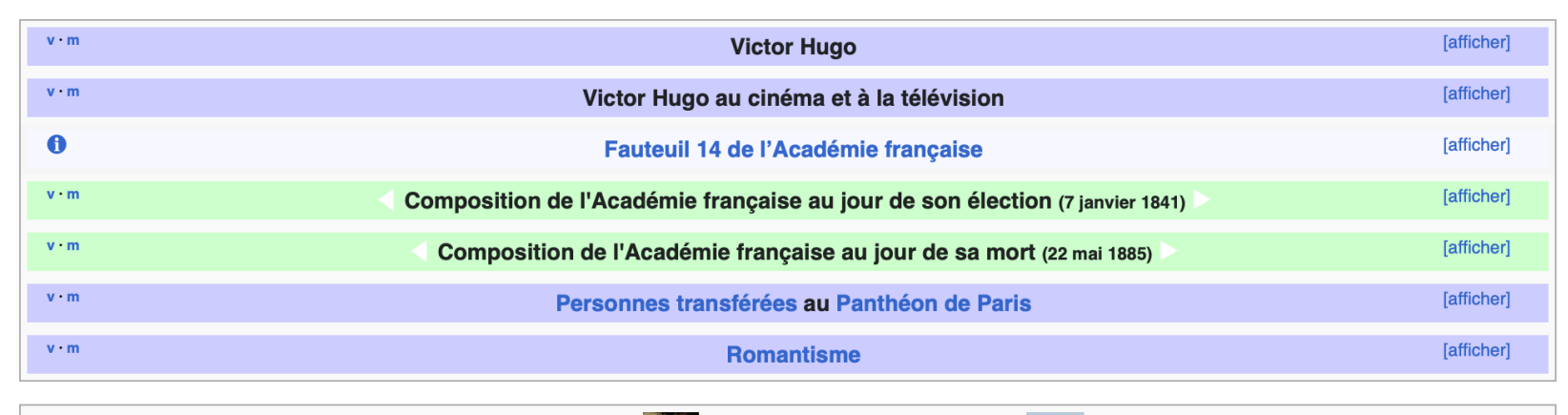

Portail de la littérature française **Portail du romantisme** Portail de l'Académie française De M Portail de la politique française Portail de la France au xix<sup>e</sup> siècle

Cet article est reconnu comme « bon article » depuis sa version du 23 novembre 2008 L' (comparer avec la version actuelle L'). Pour toute information complémentaire, consulter sa page de discussion et le vote l'ayant promu.

Catégories : Victor Hugo | Écrivain français du XIXe siècle | Romancier français du XIXe siècle | Dramaturge français du XIXe siècle Poète français du XIXe siècle | Poète romantique français | Poète lyrique | Poète épique | Épistolier français | Épistolier du XIXe siècle Écrivain romantique | Écrivain voyageur français | Écrivain de Guernesey | Pamphlétaire | Auteur publié dans la Bibliothèque de la Pléiade Dessinateur français | Peintre français du XIXe siècle | Académie des Jeux floraux | Collaborateur du Journal des débats Pair de France (Monarchie de Juillet) | Membre de l'Assemblée constituante de 1848 | Député de la Seine Député de la Deuxième République française | Député de la Seine (Troisième République) | Député à l'Assemblée nationale (1871) Membre de l'Académie française | Membre de l'Académie des sciences, belles-lettres et arts de Rouen Membre de l'Académie des sciences, belles-lettres et arts de Besançon et de Franche-Comté | Membre de la Société des gens de lettres Officier de la Légion d'honneur | Ordre royal de l'Etoile polaire | Opposant au Second Empire | Personnalité humaniste Adversaire de la peine de mort | Personnalité militant pour la liberté d'expression | Anticlérical | Philhellène | Place des Vosges Éponyme d'un objet céleste | Lauréat du concours général | Élève du lycée Louis-le-Grand | Famille Hugo | Naissance en février 1802 Naissance à Besançon | Décès en mai 1885 | Décès à 83 ans | Décès dans le 16e arrondissement de Paris Personnalité ayant eu des obsèques nationales en France | Personnalité transférée au Panthéon de Paris [+]

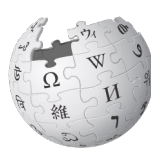

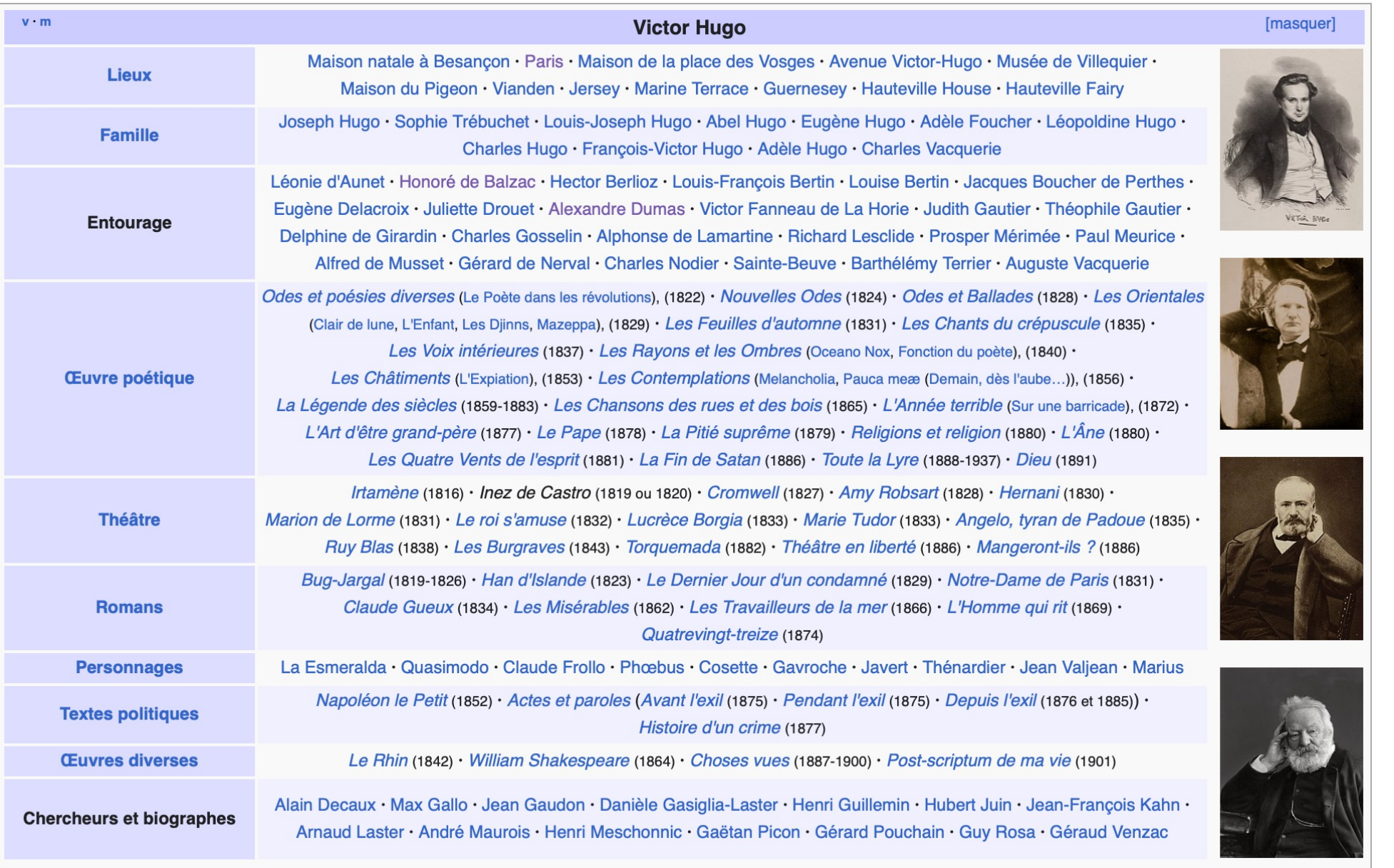

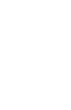

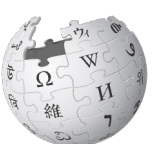

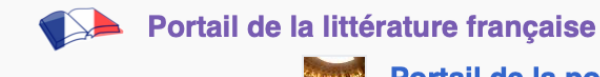

Portail de la politique française

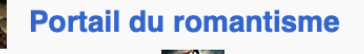

Portail de l'Académie française

Portail de la France au xixe siècle

Cet article est reconnu comme « bon article » depuis sa version du 23 novembre 2008 $\mathbb{Z}$  (comparer avec la version actuelle  $\mathbb{Z}$ ). Pour toute information complémentaire, consulter sa page de discussion et le vote l'ayant promu.

Catégories : Victor Hugo | Écrivain français du XIXe siècle | Romancier français du XIXe siècle | Dramaturge français du XIXe siècle Poète français du XIXe siècle | Poète romantique français | Poète lyrique | Poète épique | Épistolier français | Épistolier du XIXe siècle Écrivain romantique | Écrivain voyageur français | Écrivain de Guernesey | Pamphlétaire | Auteur publié dans la Bibliothèque de la Pléiade Dessinateur français | Peintre français du XIXe siècle | Académie des Jeux floraux | Collaborateur du Journal des débats Pair de France (Monarchie de Juillet) | Membre de l'Assemblée constituante de 1848 | Député de la Seine Député de la Deuxième République française | Député de la Seine (Troisième République) | Député à l'Assemblée nationale (1871) Membre de l'Académie française | Membre de l'Académie des sciences, belles-lettres et arts de Rouen Membre de l'Académie des sciences, belles-lettres et arts de Besançon et de Franche-Comté | Membre de la Société des gens de lettres Officier de la Légion d'honneur | Ordre royal de l'Étoile polaire | Opposant au Second Empire | Personnalité humaniste Adversaire de la peine de mort | Personnalité militant pour la liberté d'expression | Anticlérical | Philhellène | Place des Vosges Éponyme d'un objet céleste | Lauréat du concours général | Élève du lycée Louis-le-Grand | Famille Hugo | Naissance en février 1802 Naissance à Besançon | Décès en mai 1885 | Décès à 83 ans | Décès dans le 16e arrondissement de Paris Personnalité ayant eu des obsèques nationales en France | Personnalité transférée au Panthéon de Paris [+]

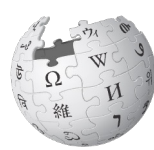

### Qu'elle est chouette cette photo...

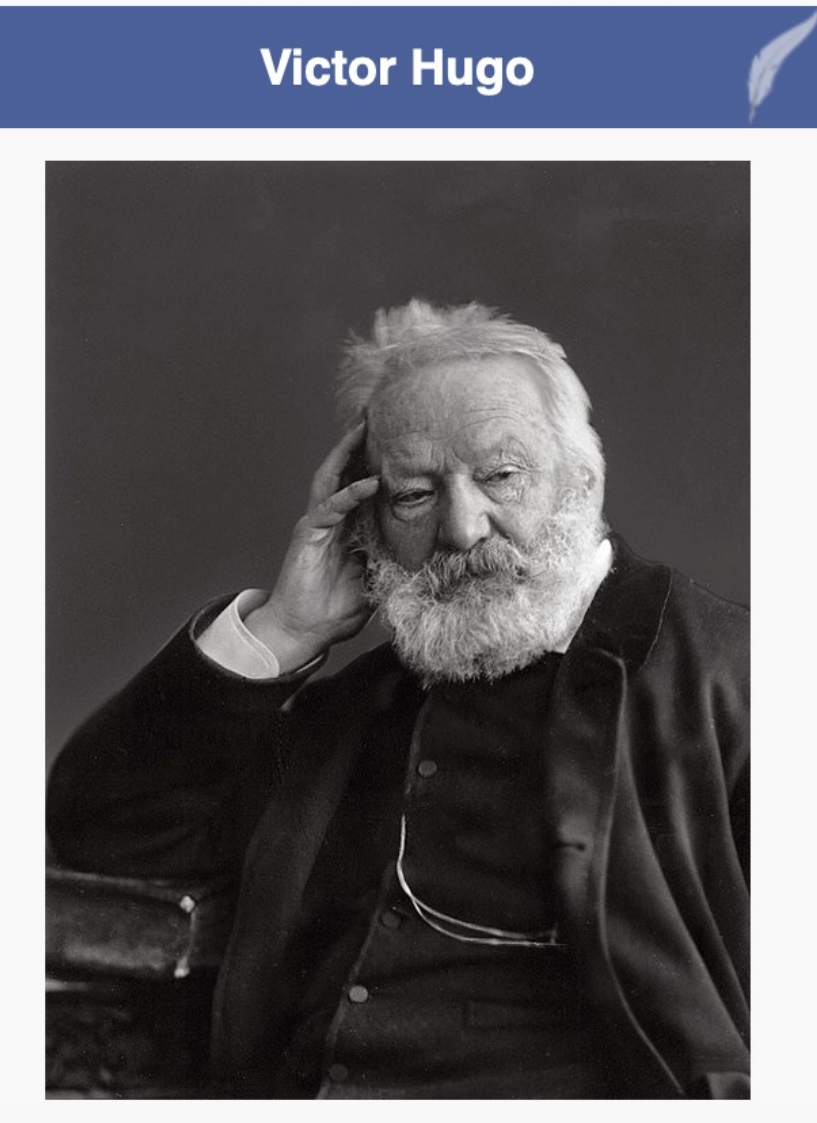

Portrait de Victor Hugo par Nadar (vers 1884).

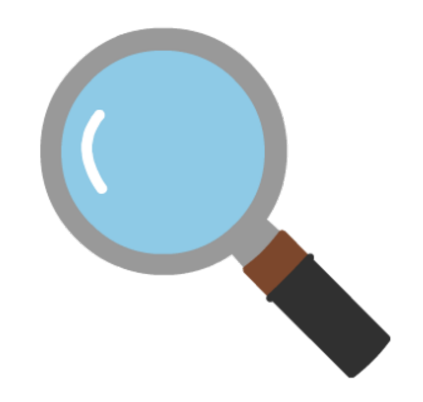

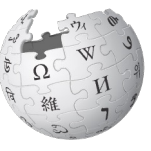

#### Plus de détails 69

#### Domaine public  $\mathcal{D}$

- File: Victor Hugo 001.jpg **THE**
- Date de création : vers 1884 date QS:P,+1884-00- $\bullet$ 00T00:00:00Z/9,P1480,Q5727902

# Modifier un article

Et devenir contributeur

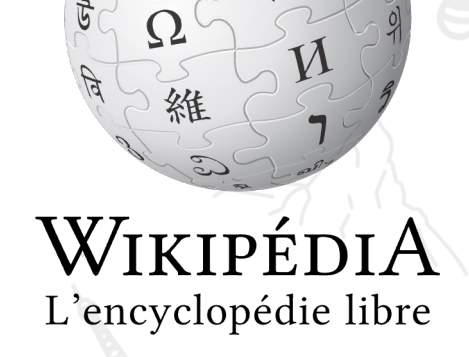

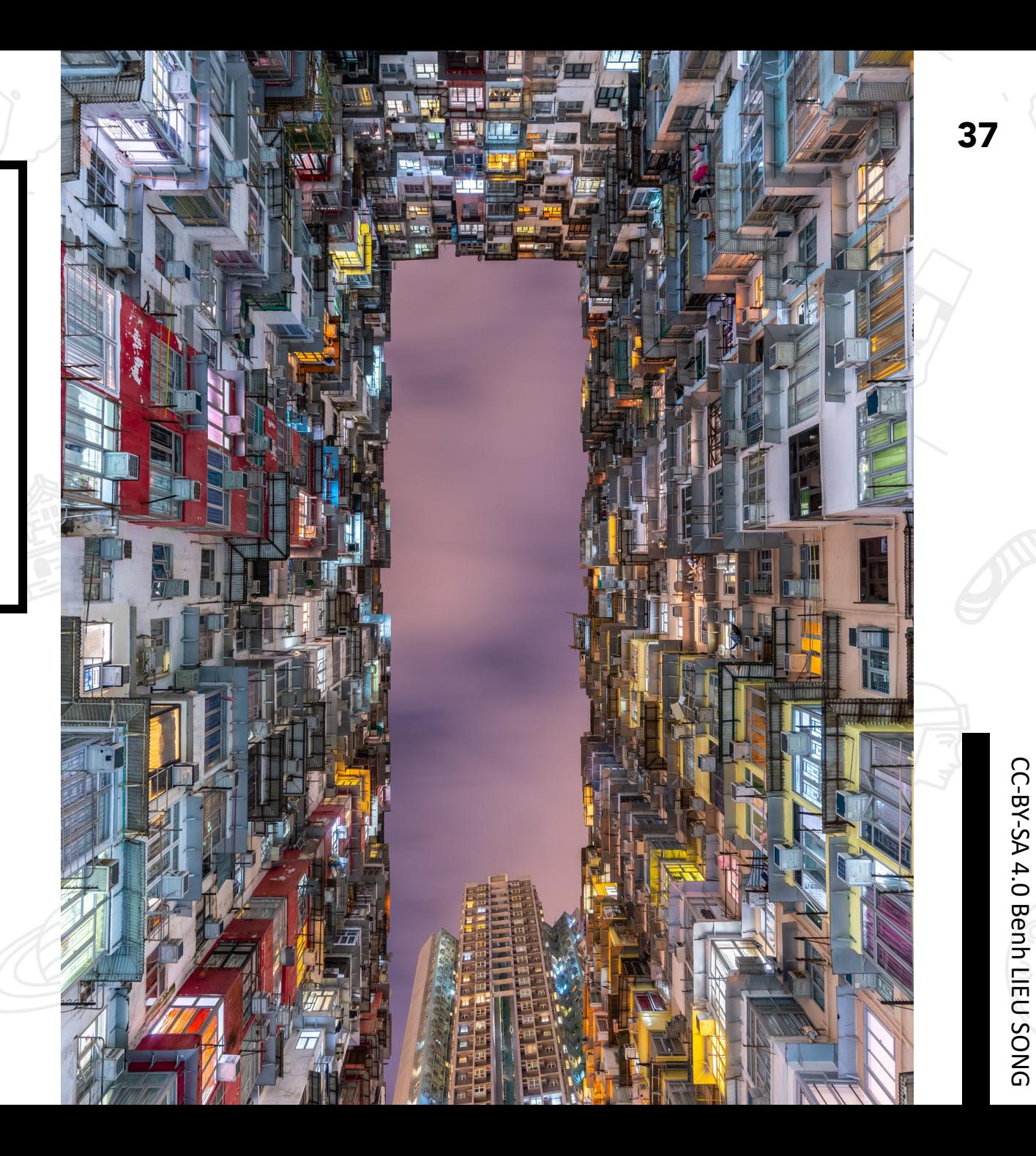

# Modifier un article

Mais que faire sur Wikipédia ?!

#### Éditeur visuel

Cliquez sur « Modifier »

[Mo](https://fr.wikipedia.org/wiki/Aide:Comment_modifier_une_page)de d'édition très visuel et intuitif, proche de Microsoft Word ou OpenOffice

Aucune connaissance en langage informatique requise

Désavantage : certaines choses sont impossibles

#### $\mathsf{V}$

Cliquez

Nécessite en prog langag

Plus diffic pol

## Barre d'outils de l'éditeu

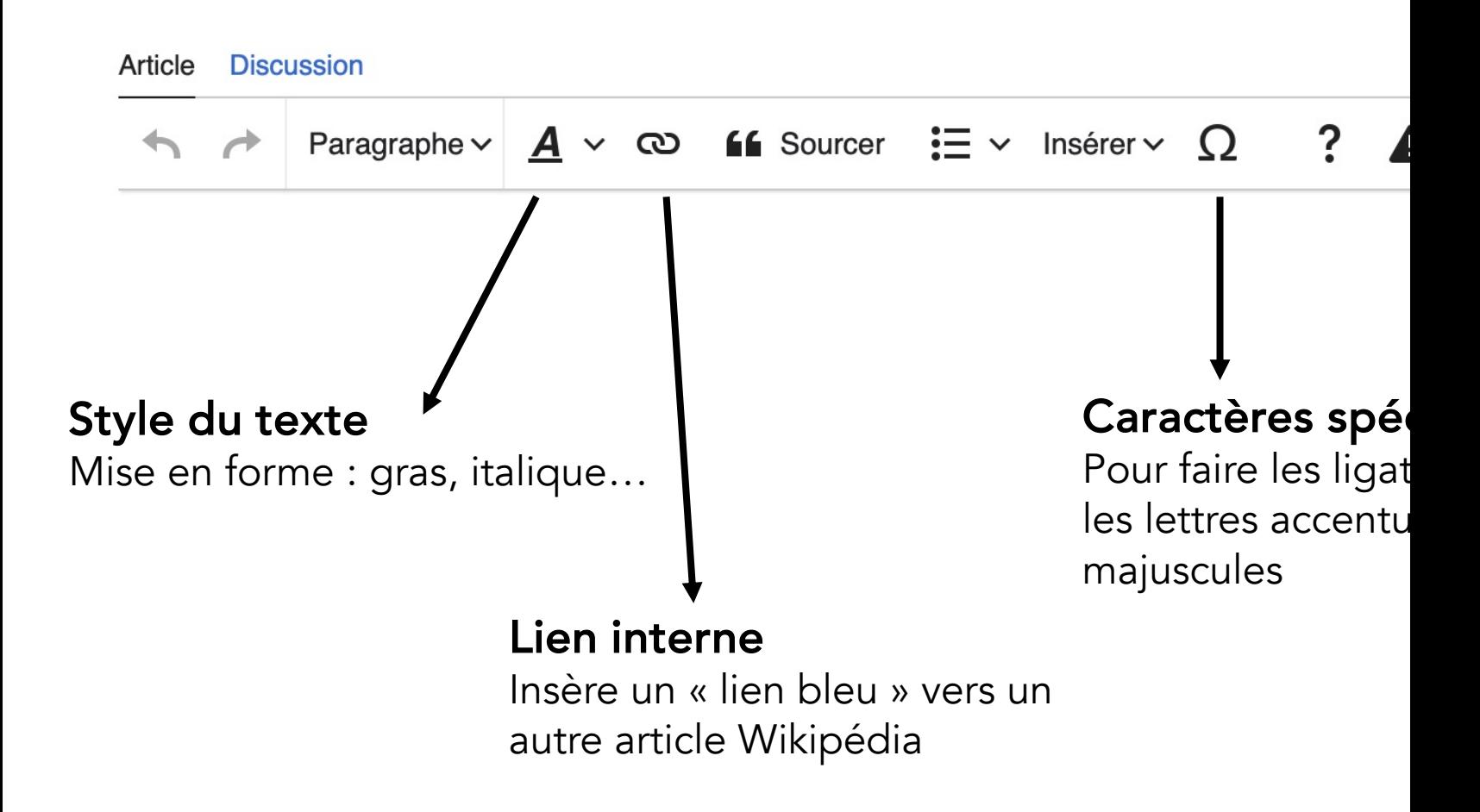

Aide:Éditeur visuel

## Pourquoi sourcer?

### Vérifier l'information

Chaque information devrait s'appuyer sur une référence de la plus haute qualité possible : publication scientifique, encyclopédie papier article de presse [fiable](https://fr.wikipedia.org/wiki/Wikip%C3%A9dia:Citez_vos_sources)

### Attribuer les points de vue

À leurs auteurs (sauf pour les informations triviales)

#### S'assurer

... que l'information ajoutée n'est pas un « travail inédit »

### SOURCES PRIMAIRES

Qualité des sources

Vidéos brutes, témoignages, interviews, textes religieux, romans, règles de jeux...

Utiliser avec parcimonie, ne peut prouver la véracité d'un propos ni l'admissibilité d'un sujet.

### $\mathsf{S}$ SEC

Articles s tribu d'encyc analyses

À priv d'attribue et de pro  $\mathsf{C}$ 

## Comment sourcer ?

Ou référencer le contenu d'un article

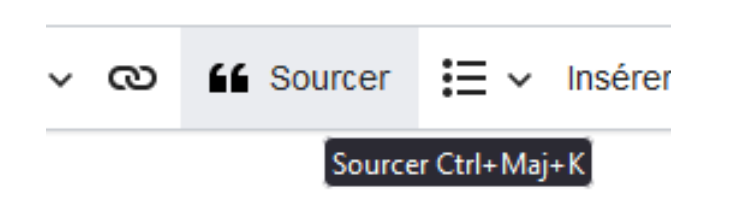

#### Cliquez sur « sourcer »

En haut de l'interface, ou utilisez le raccourci clavier CTRL+MAJ+K

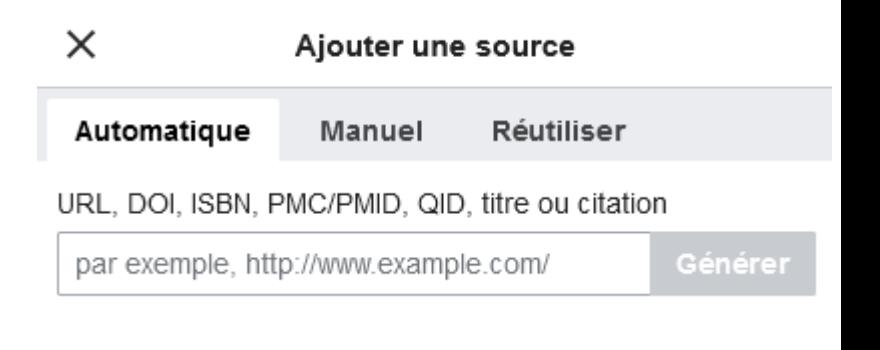

#### Ajoutez la source

Automatiquement (avec son URL, son DOI, son ISBN, etc.)

 $\mathsf{C}$ 

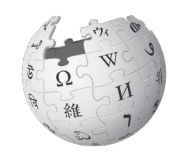

WP:Citez vos sources

## Comment ajouter une im

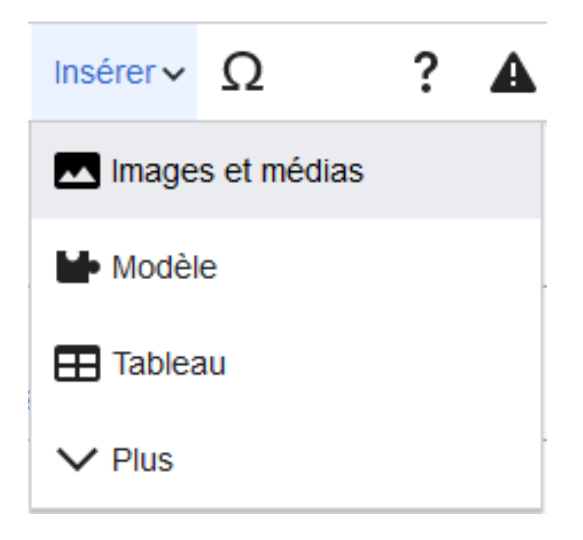

#### Cliquez sur « Insérer » En haut de l'interface, puis sur « Images et

médias »

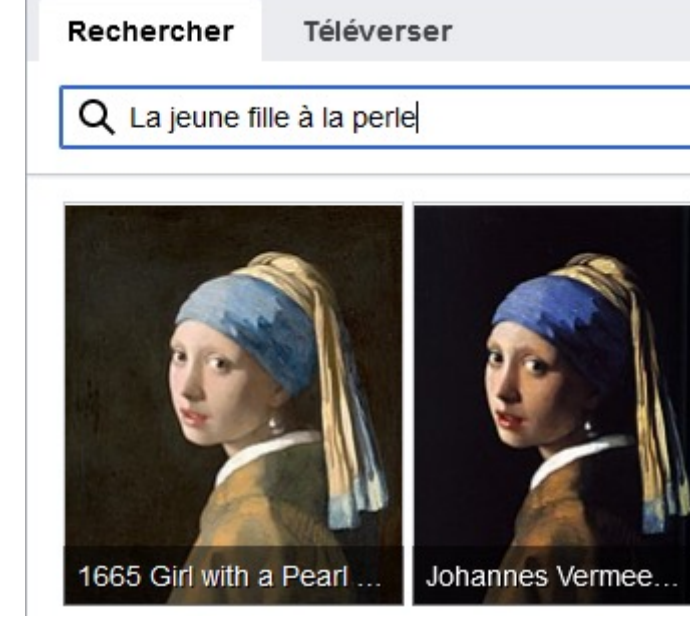

### Écrivez des mots-clés

Pour trouver l'image, *sur Commons*, que vous souhaitez ajouter sur l'article

# Questions

Posez toutes vos questions sur Wikipédia et les projets frères, sur notre travail de contribution, etc.

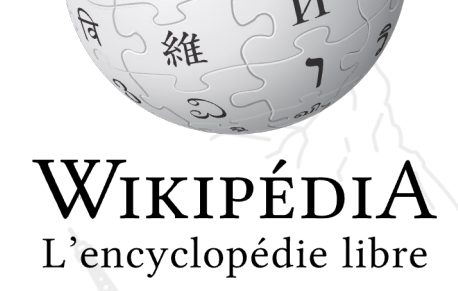

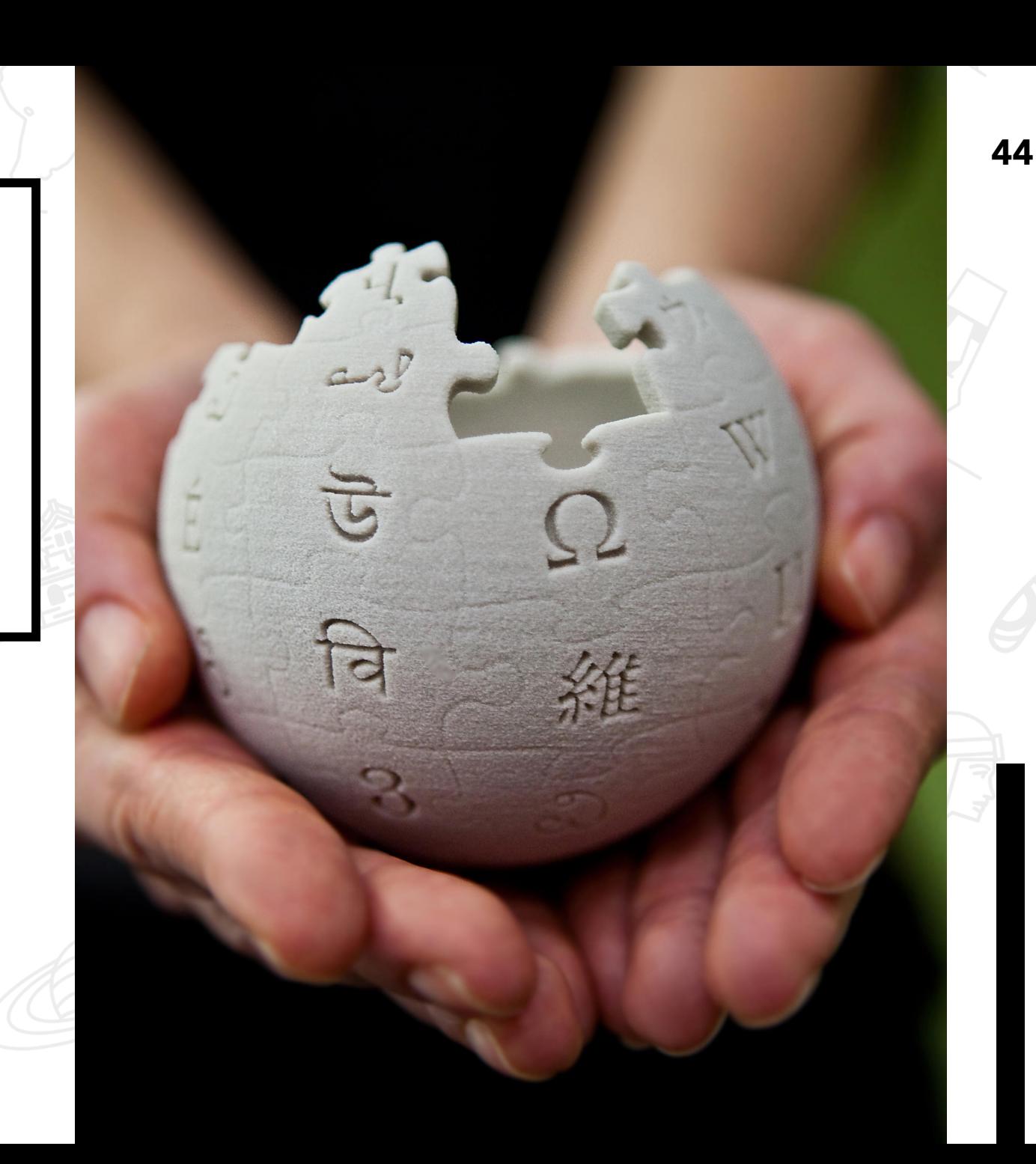

CC-BY-SA 4.0 Lane Hartwell CC-BY-SA 4.0 Lane Hartwell

# Merci

Pour votre attention et pour votre contribution à la connaissance libre

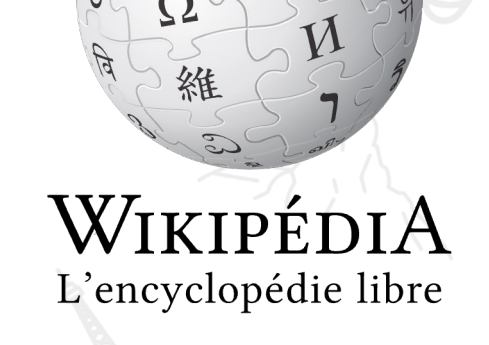

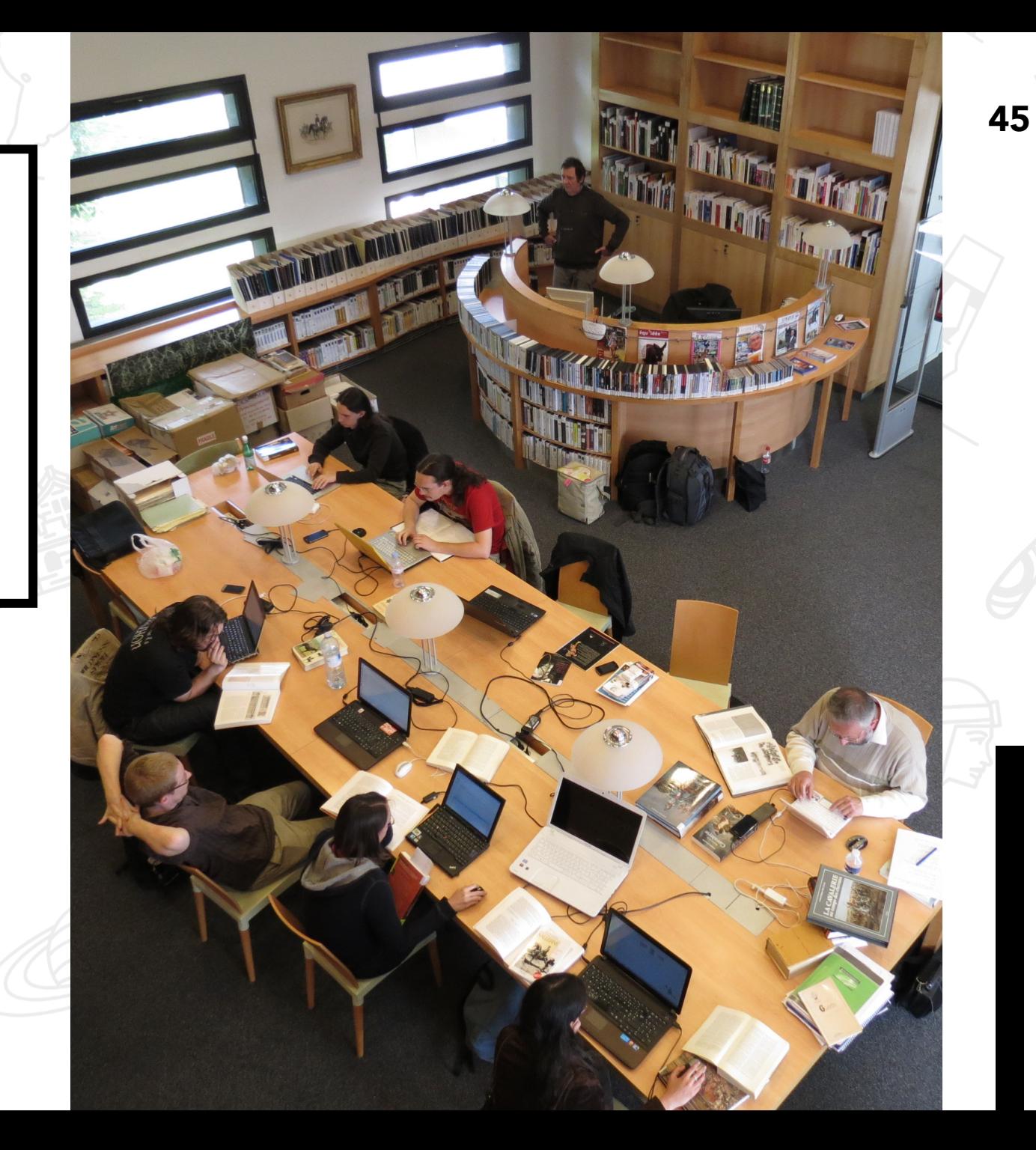

CC-BY-SA 4.0 Romain Bréget CC-BY-SA 4.0 Romain Bréget

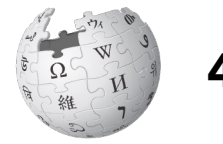

### Merci beaucoup 46

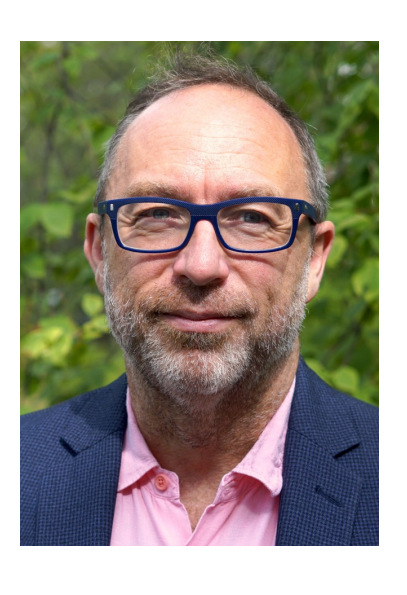

*« Imaginez un monde dans lequel chaque personne puisse avoir accès à la somme de toutes les connaissances humaines. C'est ce que nous sommes en train de faire. »*

Jimmy Wales, co-fondateur de Wikipédia, 2004

Zachary McCune / Wikimedia Foundation, CC BY-SA 4.0 via Wikimedia Commons